VISUALIZER APP SERIES

# DATA EXPLORER

## EXPLORE AND REVEAL OPPORTUNITIES WITHIN YOUR NUTRITION PROGRAM COMPONENTS

Data is power, but only if it can be used to make effective and profitable decisions. As nutritionists and farms continue to seek out new tools to uncover feed cost, performance and margin opportunities, it's necessary to efficiently analyze data to drive this progress. Cowside observations, nutritional analyses, and performance benchmarking are still the building blocks of a nutrition program, but what if decision makers could extract new value from nutritional analyses collected over time? And what if they could go even further to visualize this data?

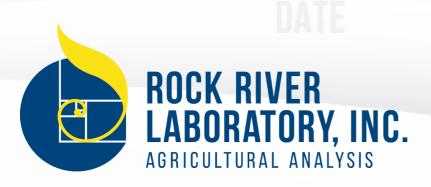

## **EXPERTISE AT YOUR FINGERTIPS**

Data Explorer is a free web application that offers Rock River Laboratory customers a new way to analyze his or her data. The most extensive and flexible Visualizer app available, Data Explorer empowers users to analyze trends in feeds or crops and can uncover previously unrecognized feed variation that impacts the farm's bottom line.

Easily traverse all of your nutrition data and dice it any way you want with the help of this interactive and intuitive tool.

#### **HOW DOES IT WORK?**

Data Explorer sifts through many different variables, yields visual graphics, and summarizes data in tables to help drive effective decisions. This new data analysis tool helps identify trends and uncover insights that can lead to time and money savings.

Employing a simple dashboard that pulls directly from the Rock River Laboratory database, Data Explorer empowers users to evaluate single-farm nutrition

trends or summarize feeds for multiple farms at once. The tool can help compile different crops or facilitate peer group discussions by highlighting crop quality by site. Visualizer allows users to create graphics that highlight nutrition trends in one feed or several feeds. Moisture, nutrient, digestibility distributions, or tabular summaries are also options to distill large amounts of data into meaningful reports.

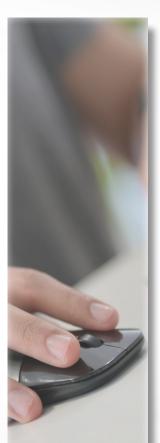

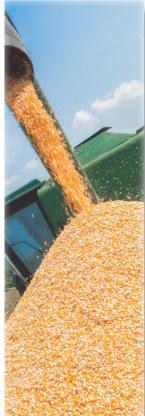

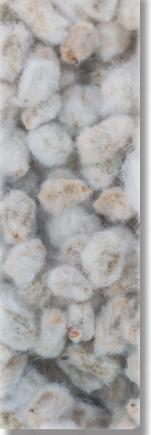

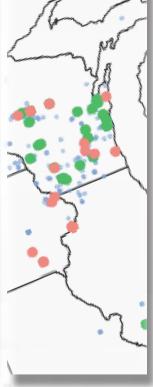

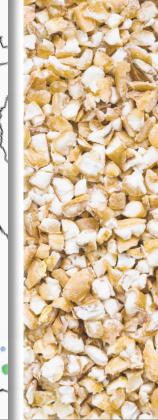

## **FEEDSCAN**

With the power of the FeedScan app, your resulting data is valuable and already 'clean'. FeedScan ensures your farm name(s) and feed descriptions are consistent so that the Data Explorer Visualizer app can work seamlessly. If you

aren't using FeedScan, now is a great time to get on board! This free app allows you to quickly and easily submit feed, forage, and manure samples, reducing human error and compiling clean data from your farms. Clean data is a must to recognize the most value from the Data Explorer.

## SEE IT - BELIEVE IT

Rock River Laboratory has compiled Data Explorer case studies to showcase the true power behind the application. Check these out, as well as what's under the hood, by scheduling a consultation with one of our team members.

Customers with adequate, clean data can utilize Data Explorer by logging into the customer portal and entering the Visualizer Apps area of the menu. A username and password are required to access your data within the Data Explorer application.

2021-01

Learn more and schedule a consult: